## **Modular Messaging Message Archive**

**Last Update: 10/22/2013**

**Page: 1 of 2**

## **Overview**

This application will archive messages from Modular Messaging (MM) system mailboxes to an archive location such as a file server.

Message information will be stored in a SQL Server database that includes pointers to the actual voice message files. The voice message files can be stored on any large storage device (e.g. NAS, file server etc.)

## **Application Notes**

- 1. The Modular Messaging system must be at release 3.1 or later.
- 2. The following message information will be written to the SQL database.
	- Timestamp of message
	- Private message status
	- Urgent message status
	- Forwarded message chains
	- Reply message chains
	- ANI (if available) or sender mailbox number
	- Message length
	- Message type (Fax/Voice)
- 3. Names and Greetings from the Production MM mailbox are not archived.

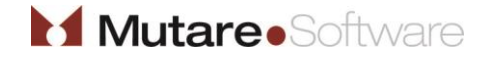

## **Modular Messaging Message Archive**

**Last Update: 10/22/2013**

**Page: 2 of 2**

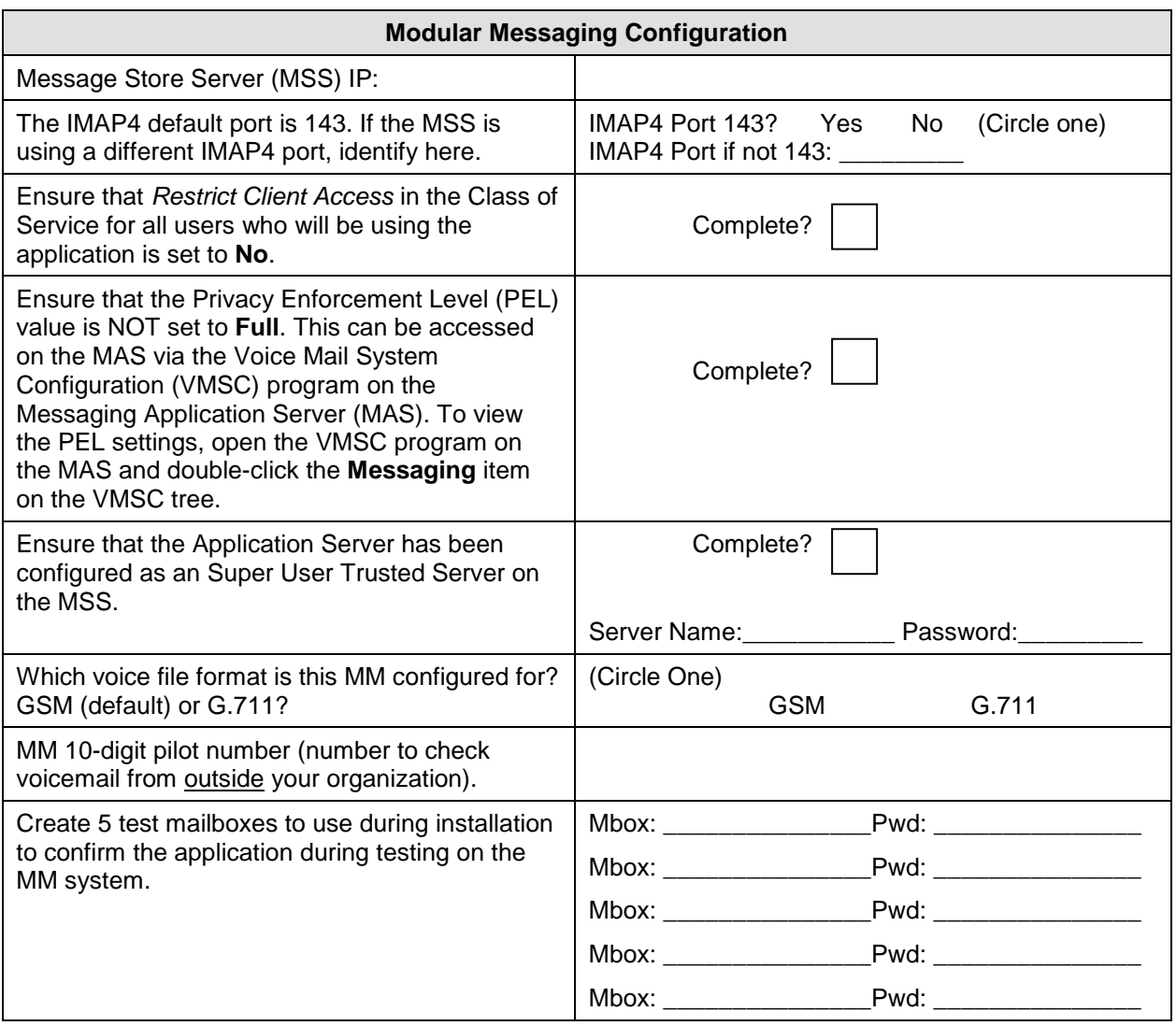

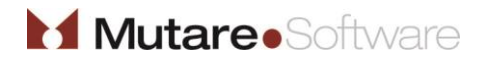